### **Diskontování v čase**

(vzorový příklad)

Máme roční čistý výnos 100. Určete diskontovanou hodnotu v *t* = 6 při *r* = 5 % vzhledem k dnešku.

Hodnota finančních prostředků se bude v budoucnu měnit v závislosti na časovém horizontu (*t)* a diskontní sazbě (*r)* – analogie k inflaci.

Při uvažovaní finančních toků v různých letech diskontujeme diskontním faktorem pro daný rok (*t*), který závisí na diskontní sazbě (*r*) podle obecného vzorce:

$$
\frac{cashflow_t}{(1+r)^t}
$$

kde cashflow (*CFt*) značí finanční tok za období *t*, tj. součet nákladů a příjmů (samostatné diskontování nákladů a příjmů vede v součtu k identickému výsledku).

Poznámka: U projektů se běžně značí -*CF0* jako *I*, tj. investiční náklady (náklady s kladným znaménkem).

Pro diskontní sazbu *r* = 5 % (alternativní vyjádření *r* = 0,05) je diskontní faktor rovný následujícím hodnotám:

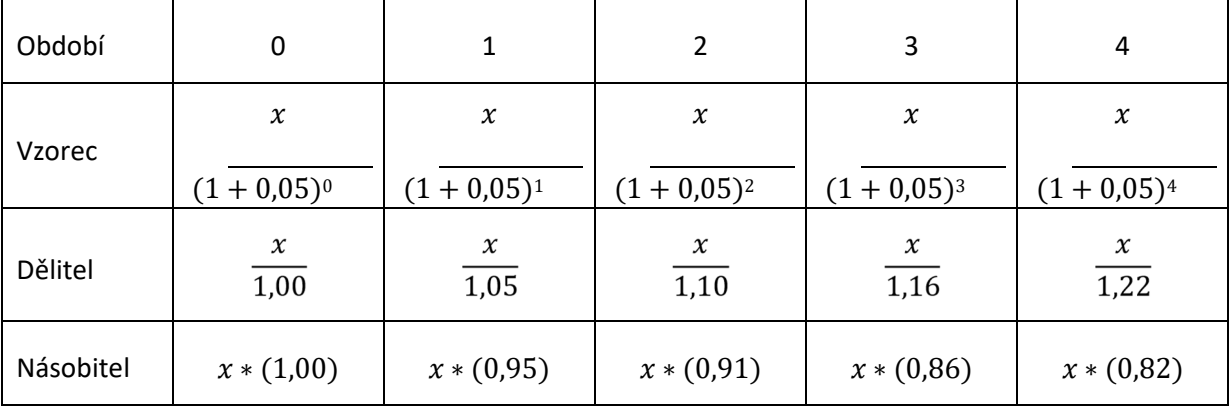

Při diskontní sazbě *r* = 5 % bude hodnota finančních prostředků pro jednotlivá časová období následovná:

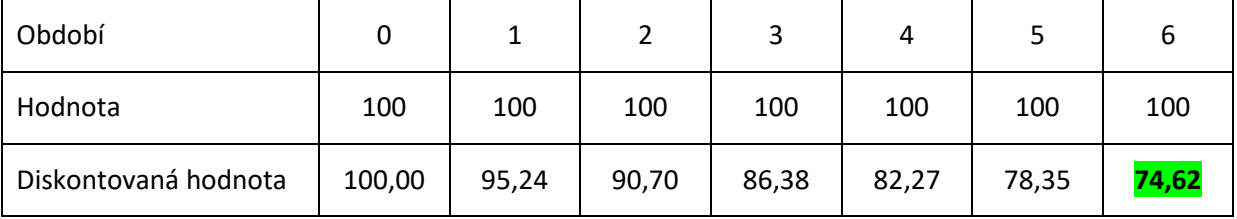

**Řešení:** Výnos v objemu 100 bude mít vzhledem k dnešku v *t* = 6 při *r* = 5 % hodnotu **74,62**.

# **Doba návratnosti – DN**

(vzorový příklad)

Máme projekt s investičními náklady 300 a ročními čistými výnosy 80. Doba životnosti projektu je 6 období. Jaká je pro tento projekt prostá a reálna doba návratnosti při *r* = 5 %?

Doba návratnosti (*payback period*) značí období od začátku projektu (od uvedení do provozu, po ukončení investiční fáze) do doby, kdy kumulované příjmy projektu vyrovnají, resp. převýší náklady, tj. období kdy kumulovaný cashflow projektu dosáhne nezáporných hodnot. Pokud doba návratnosti převyšuje dobu životnosti projektu, projekt není přijatelný (neměl by se z tohoto pohledu realizovat).

V případě prosté doby návratnosti neuvažujeme diskontovaní finančních toků v čase.

V případě reálné doby návratnosti diskontujeme cashflow pro jednotlivá období.

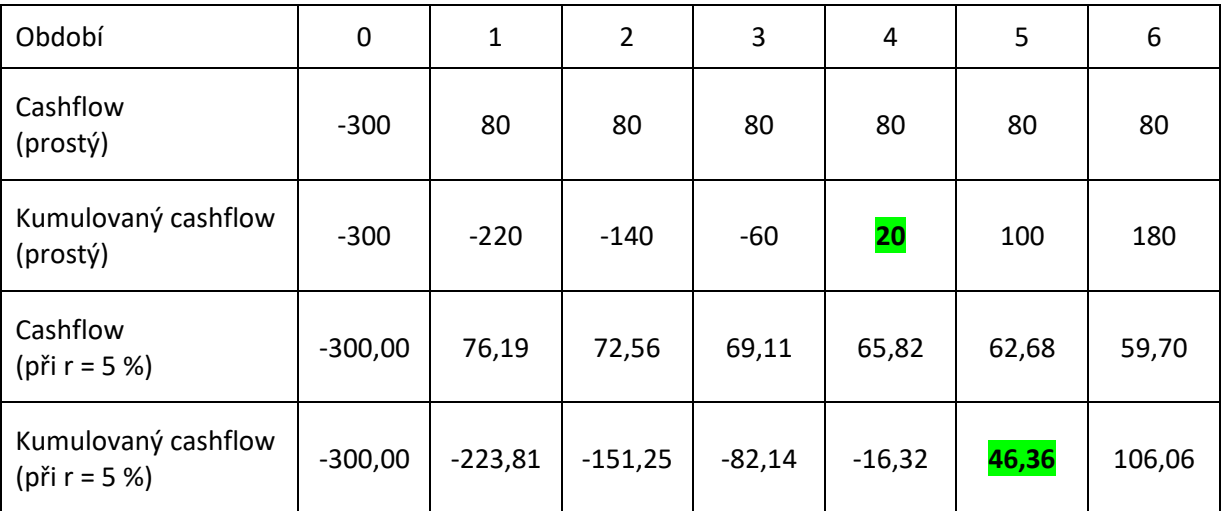

Výpočet je zobrazen v následující tabulce:

Poznámka: cashflow příslušného období se diskontuje vždy samostatně diskontním faktorem pro příslušné období – diskontování součtu prostých hodnot cashflow vede k nesprávným výsledkům.

**Řešení:** Prostá doba návratnosti uvažovaného projektu jsou **4 období**. Reálná doba návratnosti uvažovaného projektu při *r* = 5 % je **5 období**.

## **NPV – čistá současná hodnota**

(vzorový příklad)

Máme projekt s investičními náklady 200 a čistými výnosy během 3 let 70, 80 a 90. Jaká je NPV projektu při *r* = 5 %? Je projekt přijatelný? Jaká bude NPV při *r* = 10 % a zůstal by projekt přijatelný?

Hodnota NPV značí výslednou hodnotu nákladů a příjmů projektu při zohlednění vlivu diskontování na finanční toky. Jedná se o výpočet kumulovaného cashflow projektu pro dopředu určený časový úsek a s dopředu určenou diskontní sazbou (v tomto případě investiční fáze plus 3 roky s uvedenými čistými výnosy).

Poznámka: Kumulovaný diskontovaný cashflow v čase *t* je to samé jako NPV v čase *t*.

Poznámka: Ukazatel PV – současná hodnota, nezahrnuje investiční náklady, tj. NPV = PV + CF0.

Obecný vzorec pro výpočet NPV vypadá následovně:

$$
NPV = \sum_{t=0}^{T} \frac{CF_t}{(1+r)^t}
$$

V našem případě jsou kroky výpočtu NPV uvedené v následující tabulce:

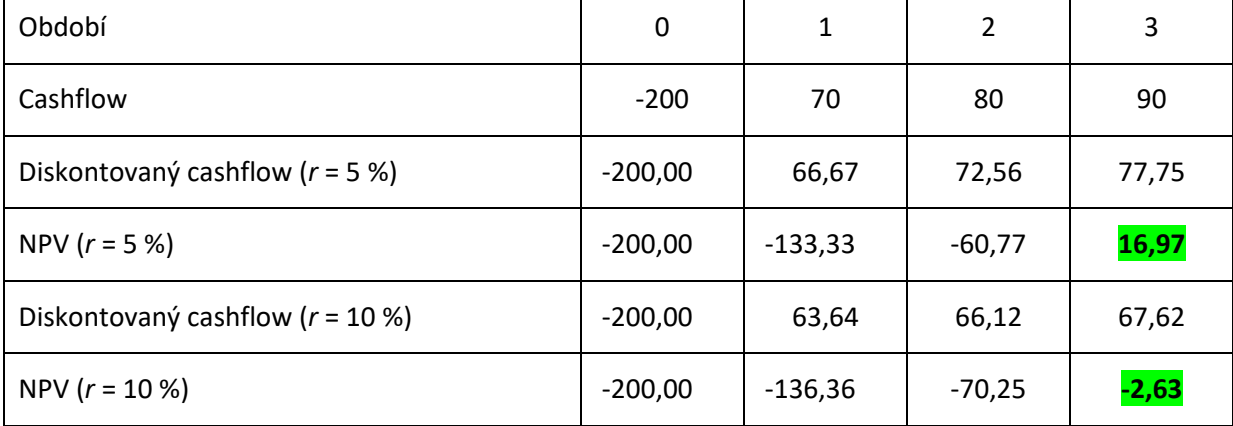

Při porovnávání projektů s různou dobou životnosti, je nutné převést tyto projekty na stejnou dobu životnosti – opakovat projekty, dokud se jejich životnosti nevyrovnají (tj. najít nejmenší společný násobek) a porovnat NPV vypočtenou z těchto "opakovaných" projektů. Jednotlivé "běhy" projektů na sebe navazují provozními fázemi, tj. poslední období jednoho běhu projektu se kryje s investiční fází běhu následujícího projektu. Obecně ale bývá vhodnější použít např. kritérium indexu rentability, kdy je zohledněna různá životnost i různé investiční náklady projektu.

**Řešení:** NPV uvažovaného projektu při diskontní sazbě 5 % je **16,97**. NPV projektu dosahuje v uvažovaném časovém období kladných hodnot, projekt **je přijatelný**. V případě diskontní sazby 10 % je NPV projektu **-2,63** a projekt z hlediska NPV **není přijatelný**.

### **Index rentability –**  $R_i$

(vzorový příklad)

Máme projekt s investičními náklady 200 a čistými výnosy během 3 let 70, 80 a 90. Jaký je *Ri* tohoto projektu při diskontní sazbě 0,05?

Ukazatel indexu rentability vyjadřuje podíl sumy cashflow projektu včetně investičních nákladů (tj. celkové kumulované cashflow projektu) vůči samotným investičním nákladům. Jinak vyjádřeno, hodnota NPV je dělená hodnotou nákladů z období 0 (náklady uvažovat s kladným znaménkem).

$$
R_i = \frac{NPV}{-CF_0}
$$

Alternatívním ukazatelem je ROI (*Return of Investment)*. Jedná se o téměř identickou myšlenku s tím rozdílem, že se v podílu uvažuje suma cashflow projektu bez zahrnutí finančního toku z období 0 (tj. investičních nákladů). Z toho lze dovodit vztah ROI = *Ri* + 1. V případě ROI se však v praxi typicky počítá s nediskontovaným cashflow.

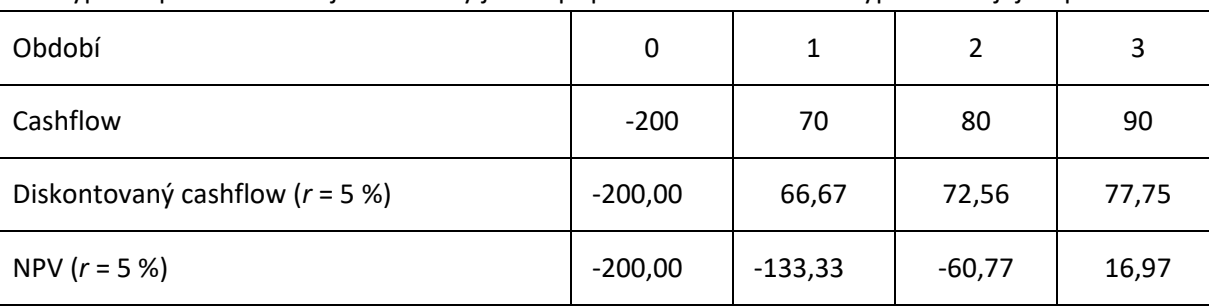

Pro výpočet používáme stejné hodnoty jako v případě NPV a následně vypočítáme jejich podíl:

*Ri* vypočítáme následovně:

$$
R_i = \frac{16,97}{200} = \frac{8,49\%}{,ti.\,0,0849}
$$

V případě ROI (nediskontované finanční toky) je výpočet následující:

$$
ROI = \frac{240}{200} = 120 %, tj. 1, 2
$$

Projekt je pak přijatelný při hodnotách *Ri* ≥ 0. Kladná hodnota *Ri* vzniká při kladné hodnotě NPV (tj. suma diskontovaných čistých výnosů po odpočítání počátečních nákladů není záporná) a projekt je v těchto případech přijatelný. Analogicky je projekt přijatelný při hodnotách ROI ≥ 1.

**Řešení:** Index rentability uvažovaného projektu dosahuje hodnoty **8,49 %**, resp. 0,0849.

#### **Vnitřní výnosové procento IRR**

(vzorový příklad)

Máme projekt s investičními náklady 10 a čistými výnosy během 2 let 7 a 8. Jaké je IRR tohoto projektu? Je tento projekt přijatelný za předpokladu standardní diskontní sazby 5 %?

IRR (Internal rate of return) se počítá "obráceně" oproti ukazateli NPV. Při NPV je určená diskontní sazba a počítá se kumulovaná hodnota cashflow. V případě IRR je naopak určená hodnota NPV = 0 a k tomu se dopočítá příslušná hodnota sazby, kdy projekt skončí na nule – IRR. Vypočítaná hodnota IRR se následně může porovnat se zadanou/běžnou diskontní sazbou, přičemž standardně platí, že při IRR ≥ *r* je projekt přijatelný (v tomto případě i NPV dosahuje nezáporných hodnot). Analogicky je při IRR < *r* projekt nepřijatelný (NPV v tomto případě dosahuje záporných hodnot).

Matematicky představuje výpočet IRR vyřešení polynomu stupně *n*, kde *n* = počet období projektu (bez investičního období). Řešení pro projekt trvající 1 rok je triviální, pro 2 roky spočítatelný jako kvadratická rovnice (náš případ) a pro delší období numerickými metodami – obecně postačuje využít příslušnou funkci tabulkového procesoru, např. v MS Excel se jedná o funkci "=IRR()". Vzorec:

$$
\sum_{t=0}^{T} \frac{CF_t}{(1 + IRR)^t} = 0
$$

V některých případech může být výpočet IRR problematický, protože polynom *n*-tého stupně může mít 0 až *n* řešení. Při vícero řešení je na našem uvážení, které z řešení dává smysl, a naopak, pokud IRR není možné vypočítat, tak hodnota IRR v daném případě neexistuje.

Řešení naší úlohy v MS Excel vypadá následovně:

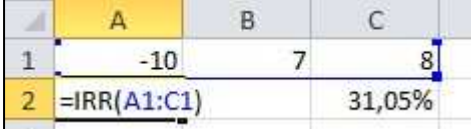

V našem případě je možné úlohu řešit také jako kvadratickou rovnici:

- vytvoříme si substituci např. *z* = (1+IRR) a následně upravíme do tvaru

$$
-10 + \frac{7}{z} + \frac{8}{z^2} = 0, resp. -10z^2 + 7z + 8 = 0
$$

a dále řešíme jako běžnou kvadratickou rovnici:

$$
\frac{-7 \pm \sqrt{7^2 - 4 * (-10) * 8}}{2 * (-10)} = \frac{-7 \pm \sqrt{49 + 320}}{-20} = \frac{-7 \pm 19,21}{-20} = 1,31 \, resp. \, -0,61
$$

- nakonec upravíme substituci *z* = (1+IRR) a dostaneme výsledky IRR = **31 %**, resp. -161 %, z čehož jako smysluplnější hodnotu vybíráme tu první
- pro ilustraci viz grafické řešení této úlohy na http://goo.gl/nS7BZU

**Řešení:** V případě uvažovaného projektu IRR = **31 %**. V porovnání s uvažovanou diskontní sazbou 5 % se jedná o vyšší hodnotu a **projekt je přijatelný**.

# **Cost-minimization analysis Analýza minimalizace nákladů**

# (vzorový příklad)

Obec Přísnotice se na podnět obyvatel rozhodla realizovat projekt sběrného střediska odpadů (SSO). Do soutěže se přihlásily 2 návrhy projektů. Souhrnné náklady (investiční a provozní) a výnosy (za odprodaný sesbíraný odpad) za dobu životnosti 6 let máte v následující tabulce v tis. Kč. Pro kterou variantu byste se rozhodli podle CMA při r = 0,05?

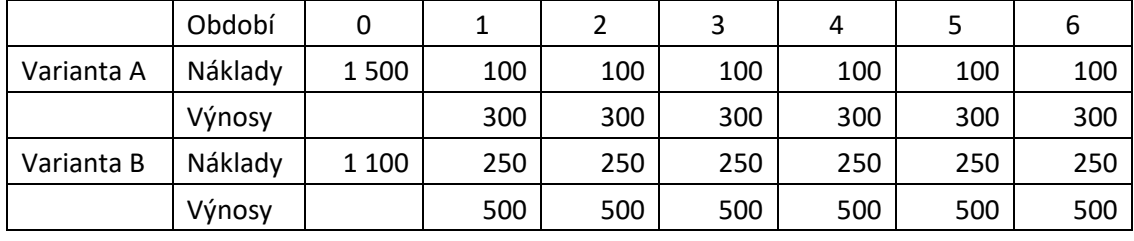

CMA je základní nákladově-výstupová metoda, ve které, jak vyplývá z jejího názvu, jde primárně o minimalizaci nákladů. Její využití je vhodné v případech, kdy existuje možnost dostatečně definovat žádaný výstup, resp. jeho minimální parametry. V praktickém použití CMA jde následně o to vybrat z dostupné množiny variant nejdříve ty, které splňují podmínku minimálních stanovených parametrů a z takto vzniklé podmnožiny vybrat variantu, která má celkově nejnižší náklady.

$$
\sum_{t=0}^{T} \frac{\cos t_t}{(1+r)^t} = \min
$$

Metoda CMA bývá oblíbená pro svou jednoduchost, její korektní a vhodné využití nicméně vyžaduje dostatečnou přípravu a přiměřeně exaktní specifikaci minimální úrovně požadovaných výstupů.

Negativem metody CMA je to, že ze své podstaty nemůže zaručit, že bude z dostupné množiny variant vybraná ta nejefektivnější – v případě požadavku na efektivnost je pak vhodnější využít některou z dalších hodnotících metod, které poměřují náklady s konkrétní úrovní výstupů a nedívají se na výstupy pouze přes ANO/NE perspektivu. Při CMA se berou v úvahu pouze celkové náklady a naplnění podmínek dodání určeného minimálního výstupu, cokoli navíc je z pohledu CMA irelevantní.

Stát se může například to, že nejefektivnější varianta obsahuje oproti ostatním výrazně větší než požadované množství výstupu. Při CMA však nezáleží, jak moc jsou tyto požadované minimální parametry překročeny – v případě, že je naplňují, jsou si všechny takové varianty po výstupové stránce rovnocenné. V takových případech má naopak výhodu ta varianta, která přesně naplňuje parametry, protože zdroje na produkci navíc nad rámec požadavků nemusely být spotřebovány.

|   |         |         |         |         |         |         |         | Σ nákladů     |
|---|---------|---------|---------|---------|---------|---------|---------|---------------|
| A | 1 500   | 95,238  | 90,703  | 86,384  | 82,270  | 78,353  | 74,622  | 2 007,569     |
| B | 1 1 0 0 | 238,095 | 226,757 | 215,959 | 205,676 | 195,882 | 186,554 | 2 3 68, 9 2 3 |

Postup řešení: Pro obě varianty sečteme diskontované hodnoty nákladů za jednotlivá období.

**Řešení:** Z daných projektů upřednostníme podle metody CMA projekt A s náklady **2 007,569** tis. Kč před projektem B s náklady 2 368,923 tis. Kč.

## **Cost-effectiveness analysis Analýza efektivity nákladů**

(vzorový příklad)

Mějme zadání z předchozího příkladu. Pro obě varianty SSO přidáme předpokládané množství sesbíraného recyklovatelného odpadu. Pro který z projektů byste se rozhodli podle kritéria nákladů na tunu sesbíraného recyklovatelného odpadu?

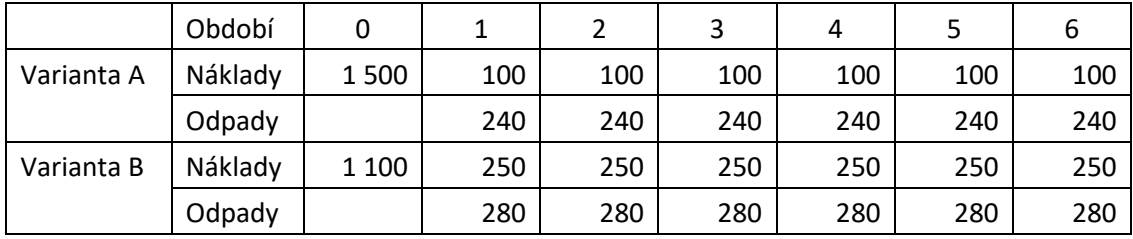

CEA je nákladově-výstupová metoda, která se využívá v případech, kdy je možné výstupy měřit v relativně homogenních jednotkách (ať už hmotných nebo nehmotných) a zároveň je ocenění těchto výstupů v peněžních jednotkách z jakéhokoliv důvodu problematické. Typická situace je, když pro daný typ výstupu neexistuje dostatečný trh a není k dispozici cena, nebo když je odhad ceny zatížen vysokou mírou nepřesnosti a nejistoty, nebo je ocenění daného výstupu v peněžních jednotkách z nějakého důvodu sporné, např. neetické resp. politicky nevhodné (zdravotnictví).

 $\sum_{t=0}^{T} \frac{Cost_t}{(1+r)^t} / \sum_{t=0}^{T} Output_t} = min$ 

Výsledek CEA můžeme reportovat buď ve formě nákladů na jednotku výstupu (žádoucí je pak minimalizovat hodnotu) – viz uvedený vzorec, nebo alternativně, v převrácené formě výstupu na jednotku nákladů (žádoucí je maximalizovat hodnotu). Výběr jednoho nebo druhého způsobu závisí na konkrétních okolnostech a volíme ten způsob, který je srozumitelnější a lépe interpretovatelný.

Použití CEA je populární např. v oblasti životního prostředí nebo zdravotnictví, kde díky použití jednotek výstupu místo jejich převedení do finanční podoby odpadají problémy spojené s obhajobou toho, zda se to ekonomicky vyplatí.

Při CEA se obecně předpokládá, že vynaložení prostředků na získání určitého výstupu se vyplatí, a řeší se pak už jenom to, aby se výběrem z dostupných projektů maximalizovalo množství získaných výstupů při minimalizaci vynaložených nákladů, tj. cílem je efektivnost. To, zda má vůbec smysl investovat prostředky s cílem získat daný výstup, je z pohledu využití této metody vedlejší.

Postup řešení: Sečteme diskontované náklady za celou dobu trvání varianty jako v případě CMA, vydělíme jejich součet množstvím sesbíraného odpadů (výstupů) a vybereme variantu s nižšími náklady na jednotku výstupu.

**Řešení:** Z daných produktů upřednostníme podle metody CEA s jednotkou výstupu tuna sesbíraného odpadu projekt A s náklady **1 394,15** Kč/tunu odpadu (resp. 0,717 tuny odpadu/1000 Kč nákladů) před projektem B s náklady **1 410,07** Kč/tunu odpadu (resp. 0,709 tony odpadu/1000 Kč nákladů).